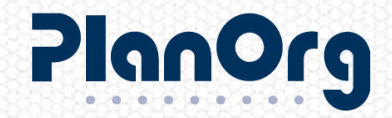

# BI.healthcare®

**EINFACH. TRANSPARENT.** 

#### **Business Intelligence**

Standardlösung mit individuellem Gestaltungsspielraum für

- ORBIS
- $\cdot$  IS-H
- · medico

### BusinessObjects 4.2 - Was ist neu?

Sven Oehme, Berater Business Intelligence

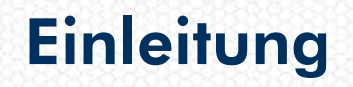

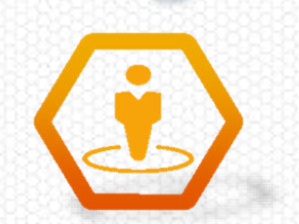

### O Vereinfachung O Verbesserung O Innovation

- Reduzierung von Downtime für Patches
- **Optimierung des Upgrade-**Prozesses
- **Entfernen von Upgrade-**Barrieren
- **Vereinfachte Möglichkeiten zur** Zusammenarbeit

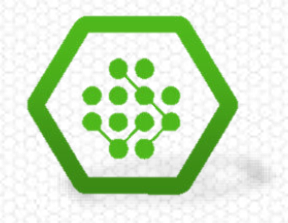

- **Platform & Client** Erweiterungen
- SAP BW und SAP HANA **Erweiterung**

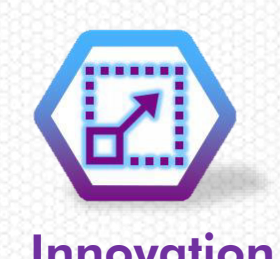

- **Innovation auf Basis von Platform** und Clients
- **Anpassung,** Entwicklungsmöglichkeit

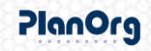

### Verarbeitung von Datenquellen

Im Web Intelligence 4.2 (SP03) ist es ab sofort möglich Queries, basierend auf verschiedensten Datenquellen, parallel statt seriell auszuführen.

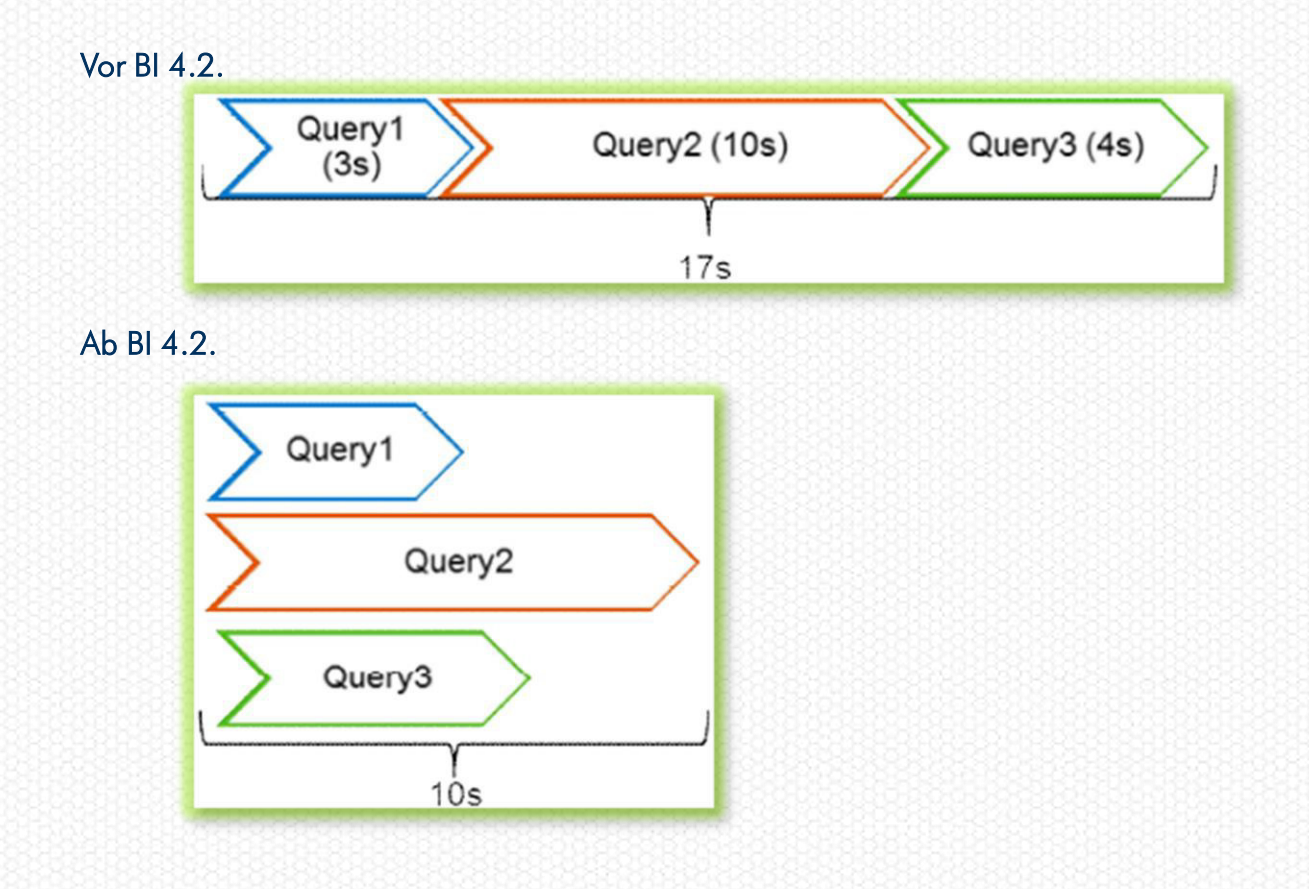

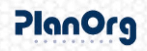

# Verarbeitung von Datenquellen

- Die Funktionalität, kann je nach Schnittstelle ein und ausgeschalten werden
- Verfügbarkeit für folgende Quelltypen: UNV, UNX, HANA, FHSQL, Flat-Files und BEx-Query
- Bis zu 64 parallele Ausführungen sind zur selben Zeit möglich (performanceabhängig)

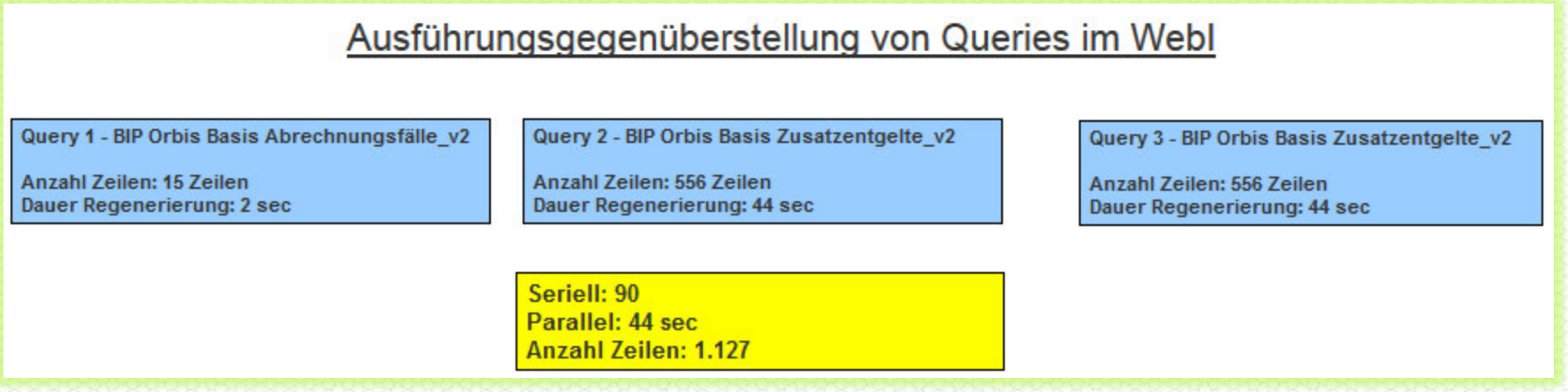

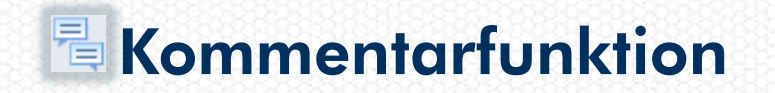

- In Berichten können Kommentare eingefügt und angezeigt werden  $\bullet$
- Kommentare können direkt als losgelöste Container im Bericht platziert oder  $\bullet$ auch auf Zellenebene mithilfe einer Popup-Anzeige verwendet werden
- Die Funktion erlaubt Gesprächsverläufe mit Benutzer-Namen und Zeitstempel  $\bullet$
- Anlegen von neuen Kommentaren im Entwurf-Modus möglich  $\bullet$

www.plan

Beantwortung bestehender Kommentare auch im Lese-Modus möglich

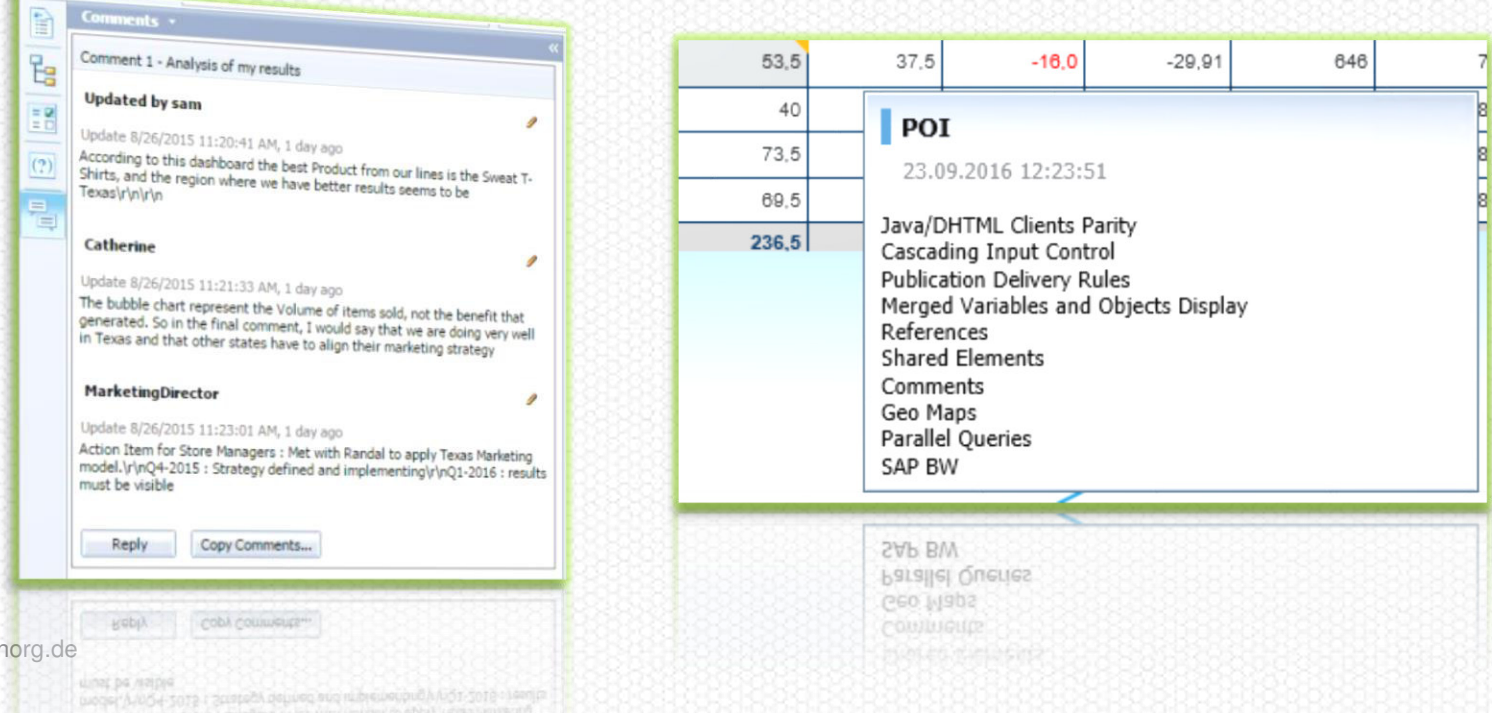

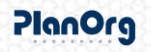

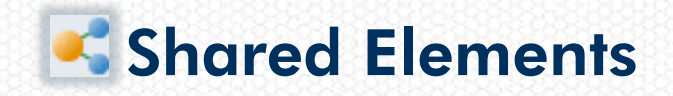

- Ermöglichen das Teilen von BO-Berichtsobjekten
- Elemente können in Ordnern zur anderen Nutzern zur Verfügung gestellt werden
- Die Elemente belieben Teil eines Dokuments, können allerding vollumfänglich anderweitig verwendet werden
- Es entstehen Inhalte und Vorlagen die wiederverwendbar sind und nicht neu erstellt werden müssen
- Sämtliche Metaobjekte werden in den Zielbericht integriert:
	- Teilabschnitt des Quellberichtes  $\bullet$
	- **Data Source**
	- **O** Data Provider
	- **O** Variablen
	- **S** Formatierungen
- Elementversionierungen sind nutzbar

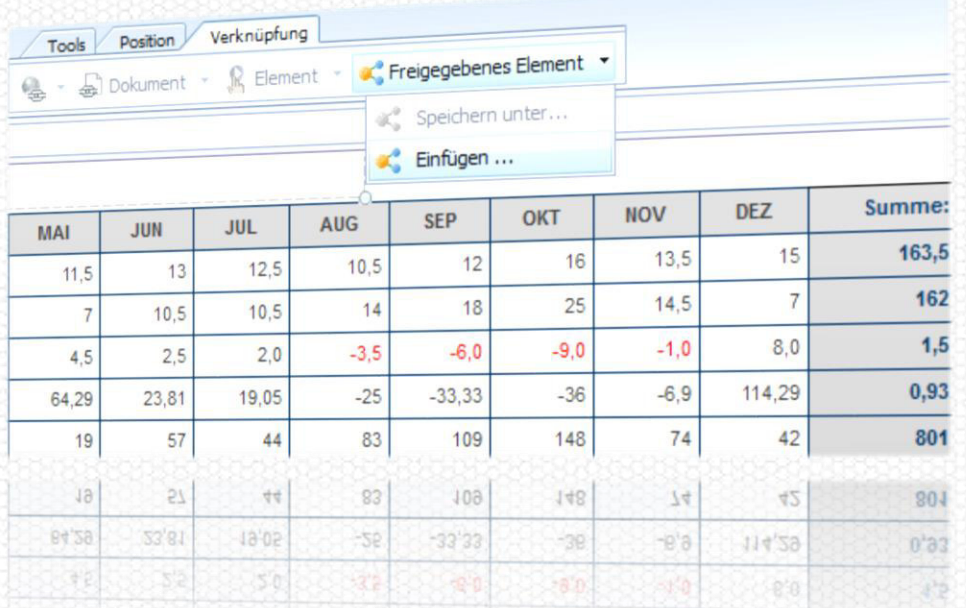

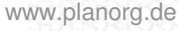

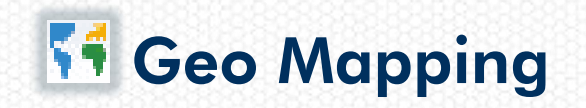

- Im WebI eingebettete Funktion
- Kein Internet-Zugriff notwendig, da vollständig integrativ durch auf Server vorgehaltene Datenbank
- Daten beinhalten, Regionen, Unterregionen und Städte (>10K)  $\bullet$
- Vorhandene Dimensionen (Merkmale) können als georelevant gekennzeichnet werden
- Die Inhalte werden mithilfe der hinterlegten DB geprüft und es kann entschieden werden, ob nur die Treffer angezeigt werden sollen.
- Die Darstellung erfolgt mithilfe von neuen Diagrammtypen:  $\bullet$ 
	- **O** Choropleth
	- Geo bubble
	- **O** Geo pie

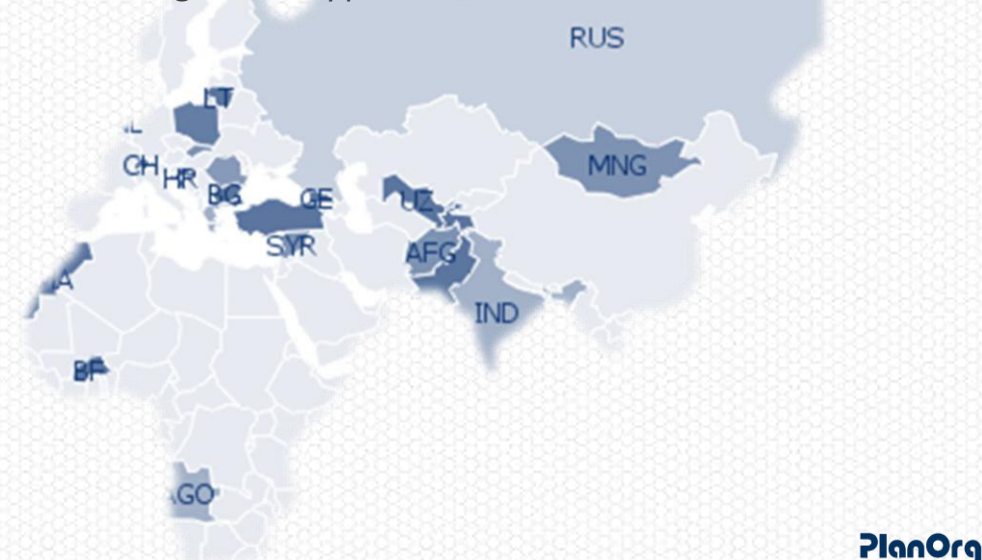

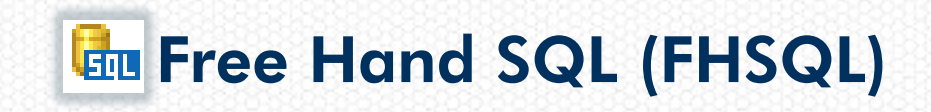

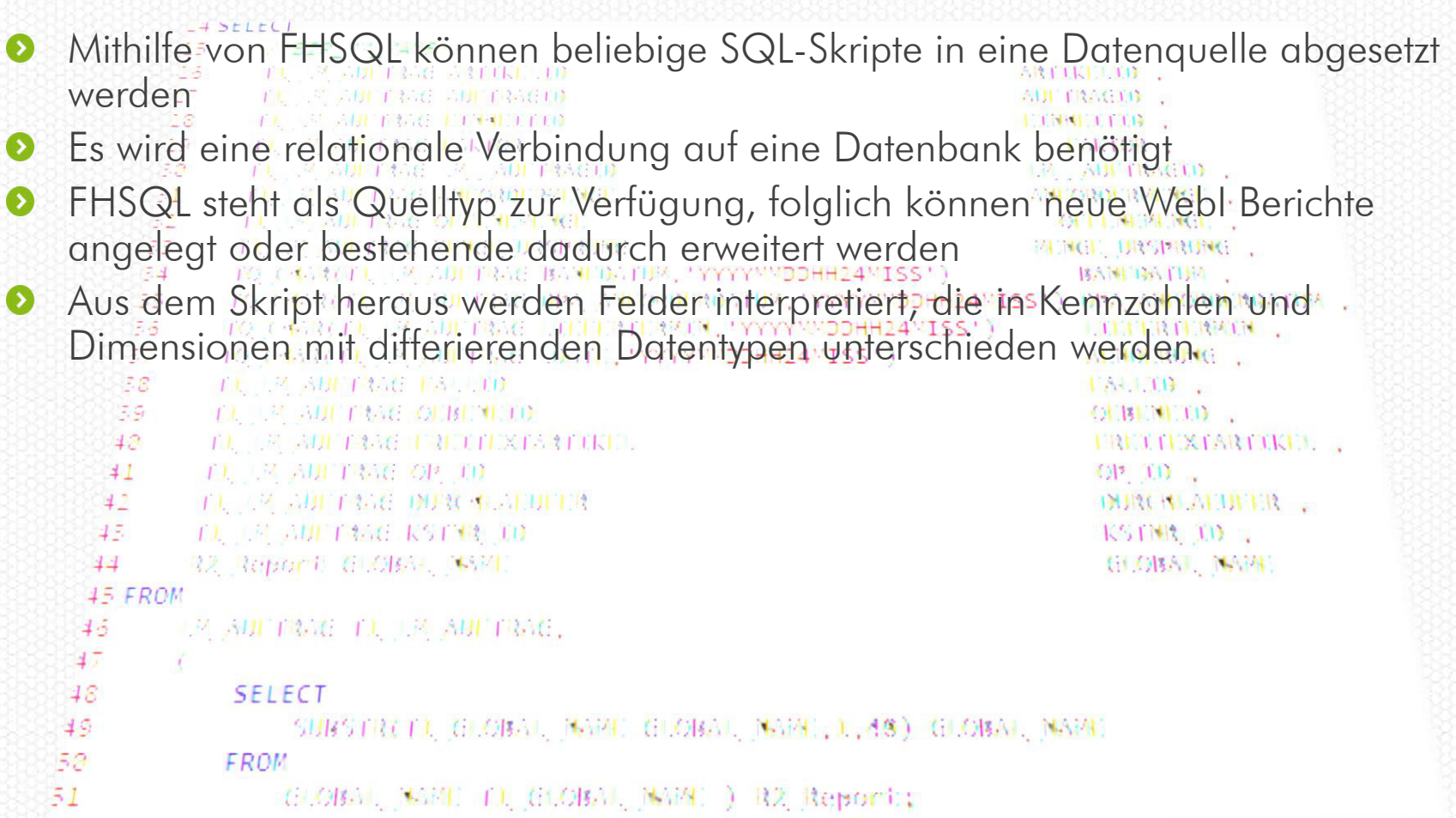

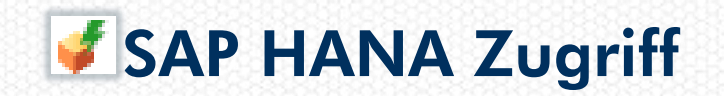

PlanOrg

#### SAP HANA

- Direktzugriff auf HANA Views basierend auf relationalen oder OLAP- $\bullet$ Verbindungen
- HANA Hierarchien werden über OLAP-Verbindungen unterstützt  $\bullet$
- Kein Universum notwendig  $\bullet$
- Neue WebI Dokumente können in HTML oder JAVA erstellt werden  $\bullet$

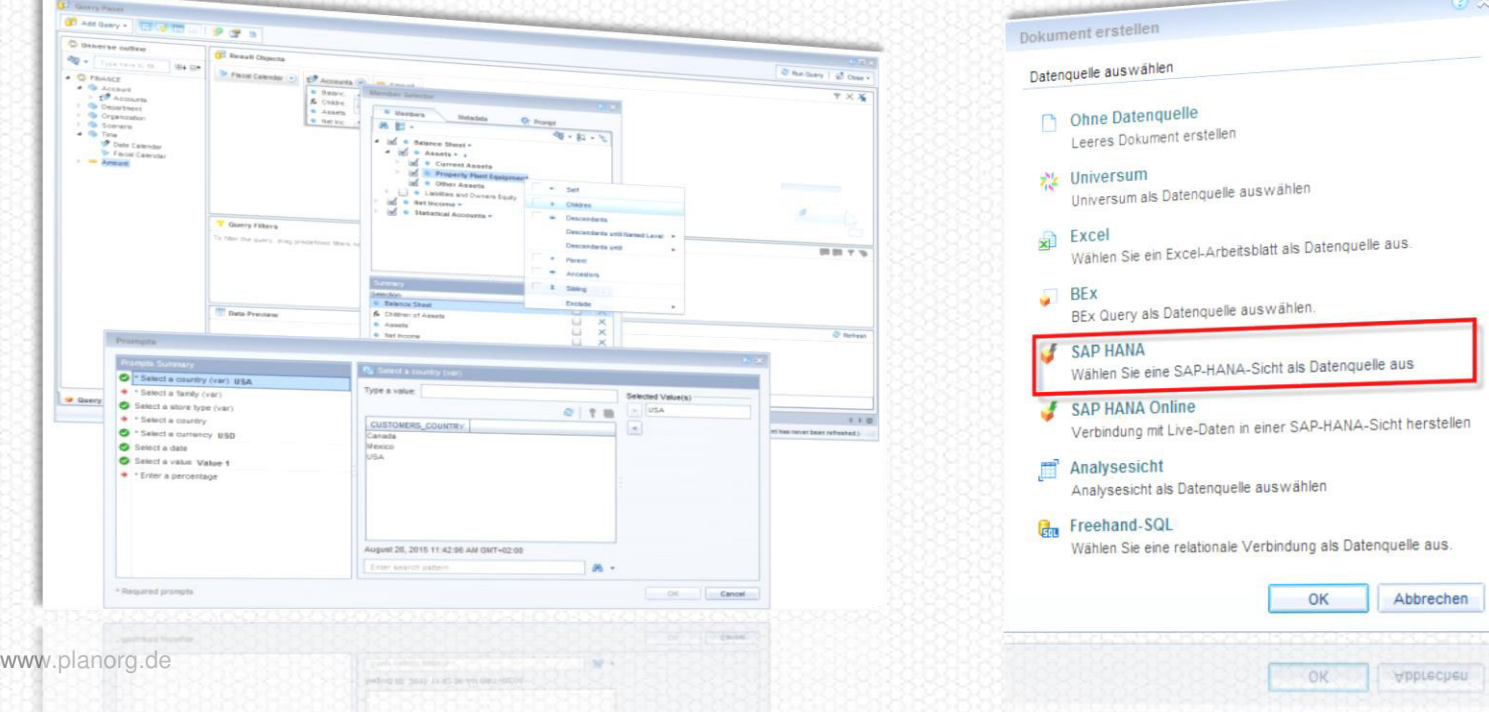

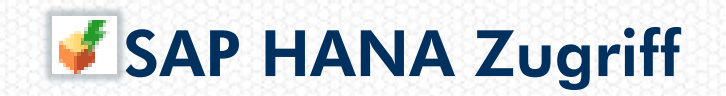

PlanOrg

#### SAP HANA Online

- Direktzugriff auf HANA Views basierend auf relationalen Verbindungen  $\bullet$
- Kein Query-Panel, Design erfolgt im HANA  $\bullet$
- Berechnungen werden im HANA durchgeführt  $\bullet$
- Neue WebI Dokumente können in HTML oder JAVA erstellt werden  $\bullet$
- Nutzen Sie den vollen HANA-Performance Vorteil  $\bullet$

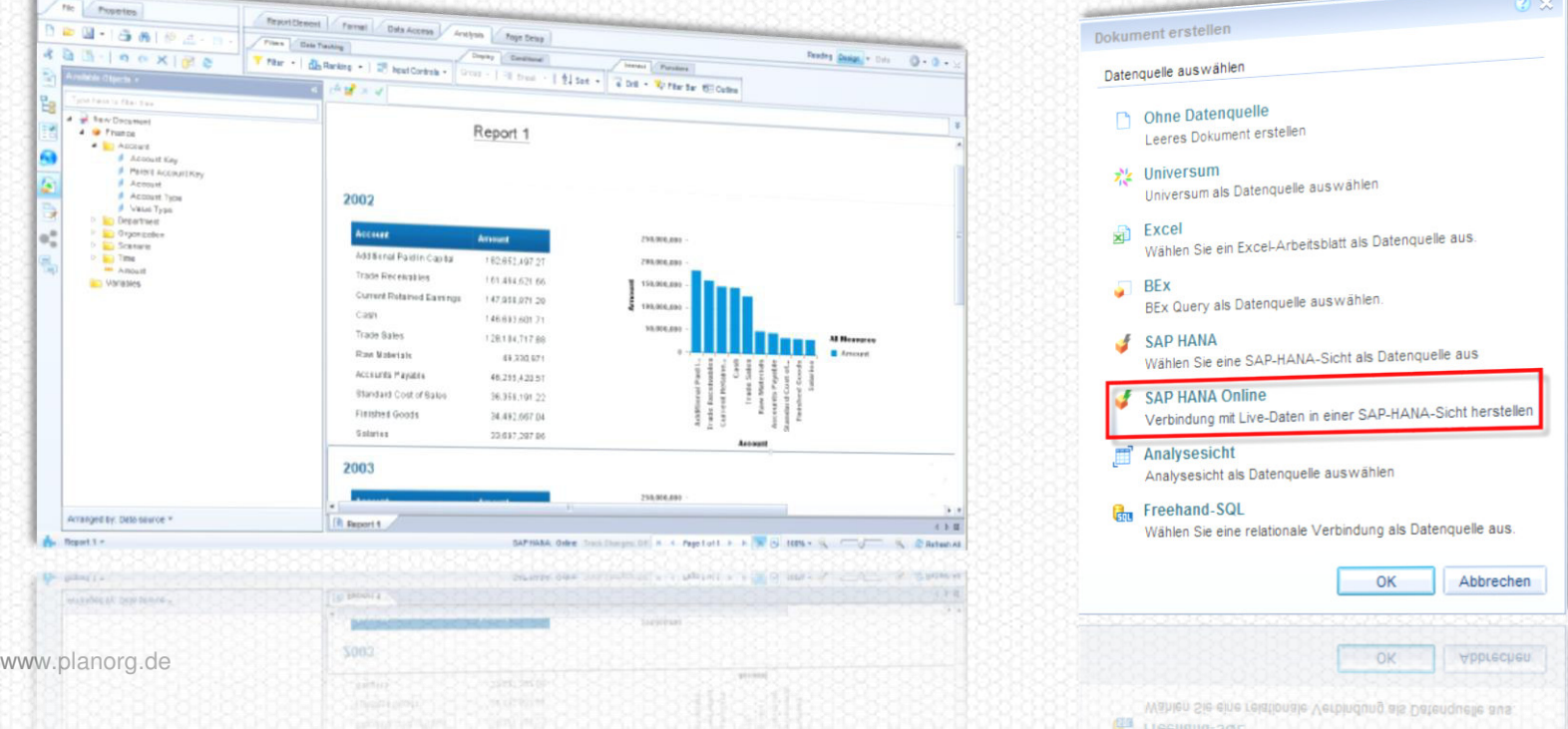

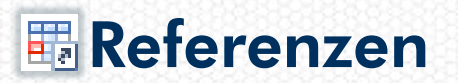

- Im WebI gibt es ab SP03 einen neuen Variablentyp die Referenz  $\bullet$
- Eine Referenz kann auf eine beliebige Zelle angelegt werden
- Die Variable liefert den Wert den ausgewählten Zelle zurück
- Die Referenz kann zu Darstellungen oder Weiterberechnungen genutzt werden

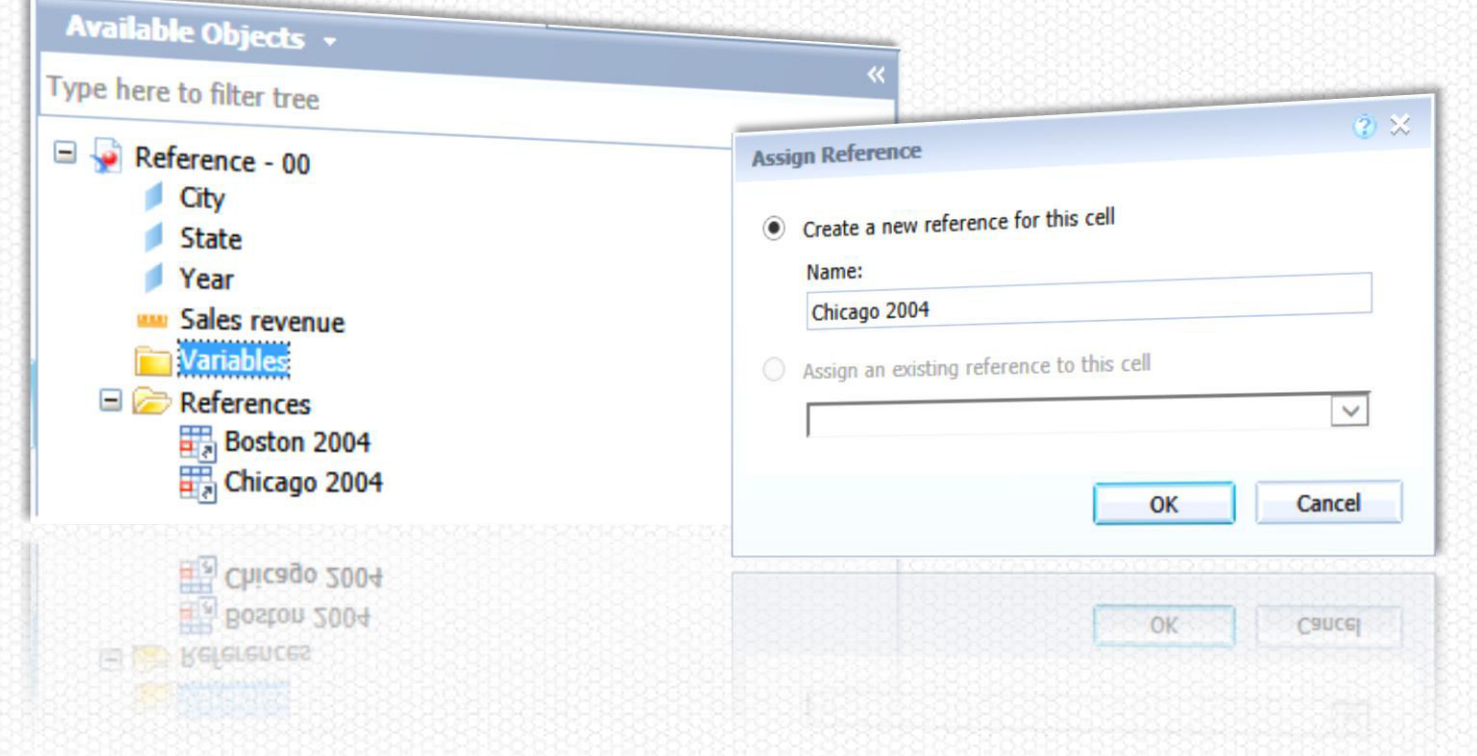

# **E** Varianten der Eingabeaufforderung

- Eingabeaufforderungsparameter können innerhalb eines Berichtes gespeichert  $\bullet$ werden
- Bestimmte sich wiederholende Parameterselektionen können so einfach ohne  $\bullet$ Datenregeneration abrufen werden
- Die Varianten werden direkt in der gespeichert und können auch wieder  $\bullet$ überschrieben werden

# **¥ Linked UNX Universen**

- Es handelt sich um ein Core-Universum welches mit anderen Universen verknüpft werden kann
- Änderungen im Core werden auch auf die Linked-Universen weitergeleitet  $\bullet$
- Das Core-Universum kann auch Bezug zu abgeleiteten Universen nehmen  $\bullet$
- Erstellbar innerhalb des IDT

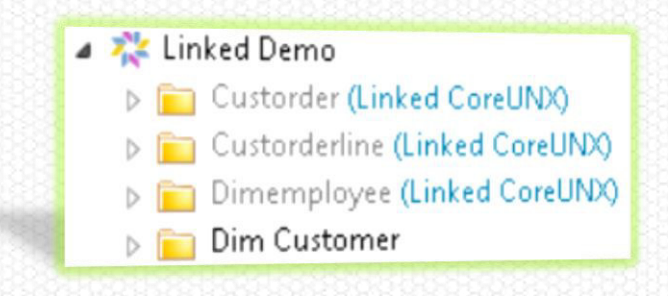

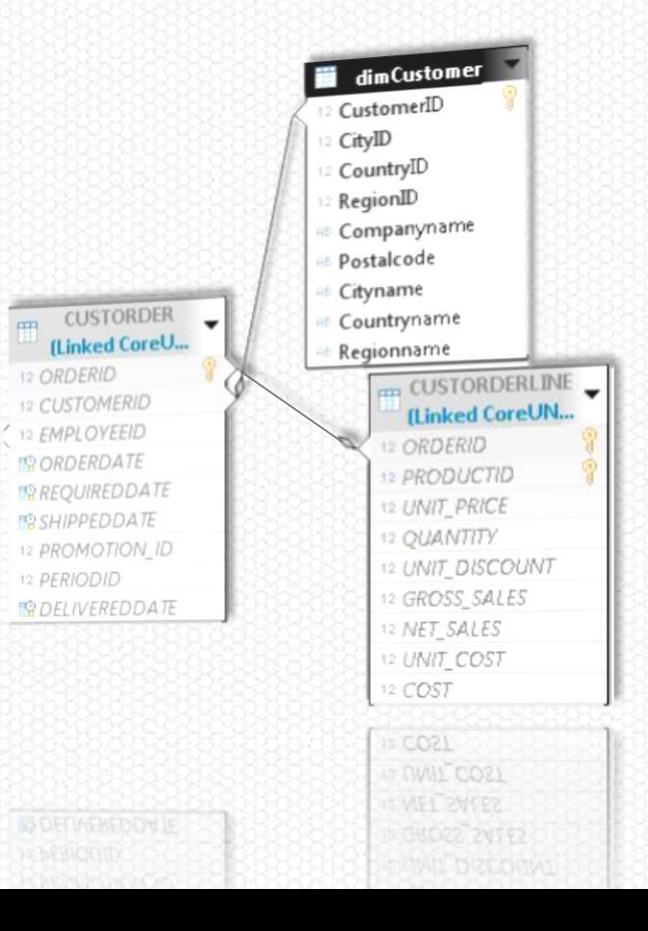

#### PlanOrg

# **\*\* Authored UNX Universen**

PlanOrg

- Universum welches direkt OLAP-Verbindung auf BEx-Queries angelegt werden kann
- Anzeige- und Navigationsattribute werden komplett aufgelöst und ggf. Hauptknoten zugeordnet
- Eingabeaufforderungen werden durchgereicht
- Hierarchien sind darstellbar

www.planorg.de

Keine Datengrundlage für Universum notwendig

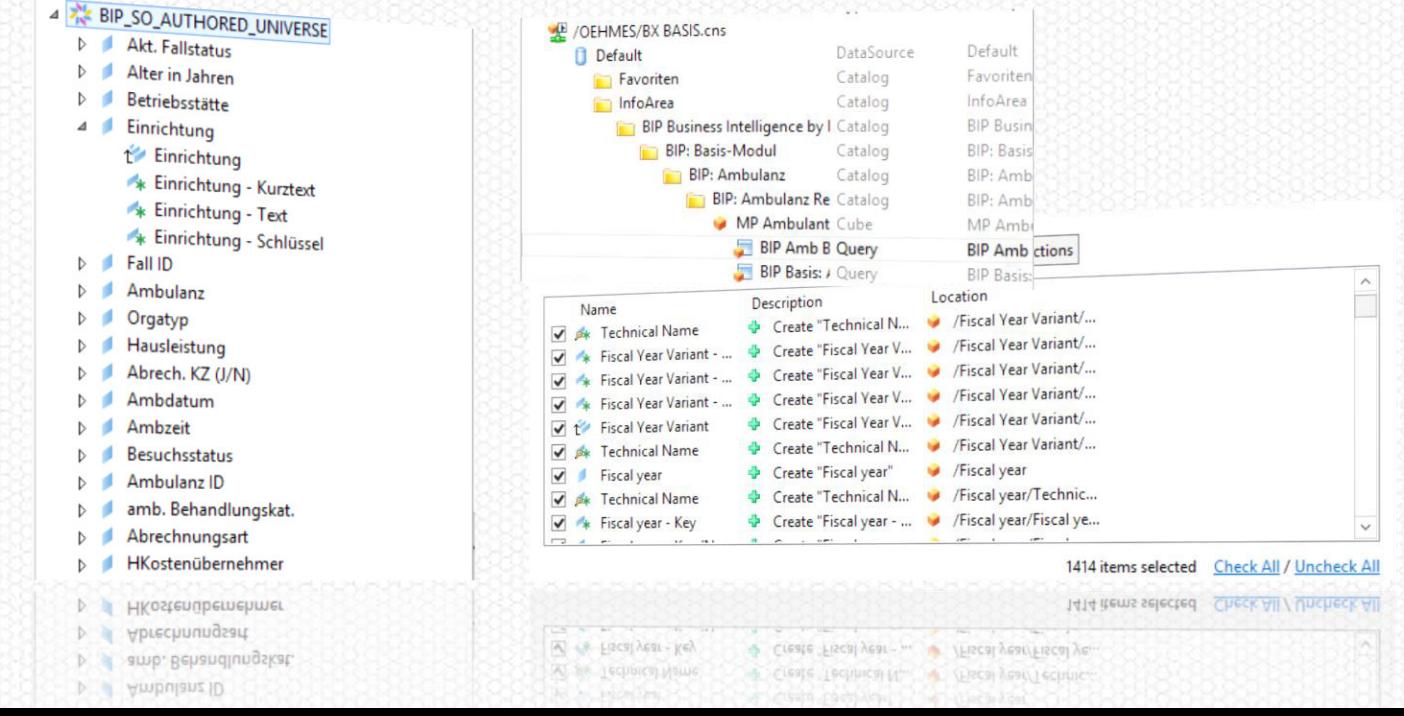

# Administrator Cockpit

- Eine Übersicht mit Schlüsselinformationen auf einen Blick  $\bullet$
- Drillfunktionalität für Detailinformationen zum System  $\bullet$
- Benutzerdefinierte Aktionen sind möglich $\bullet$

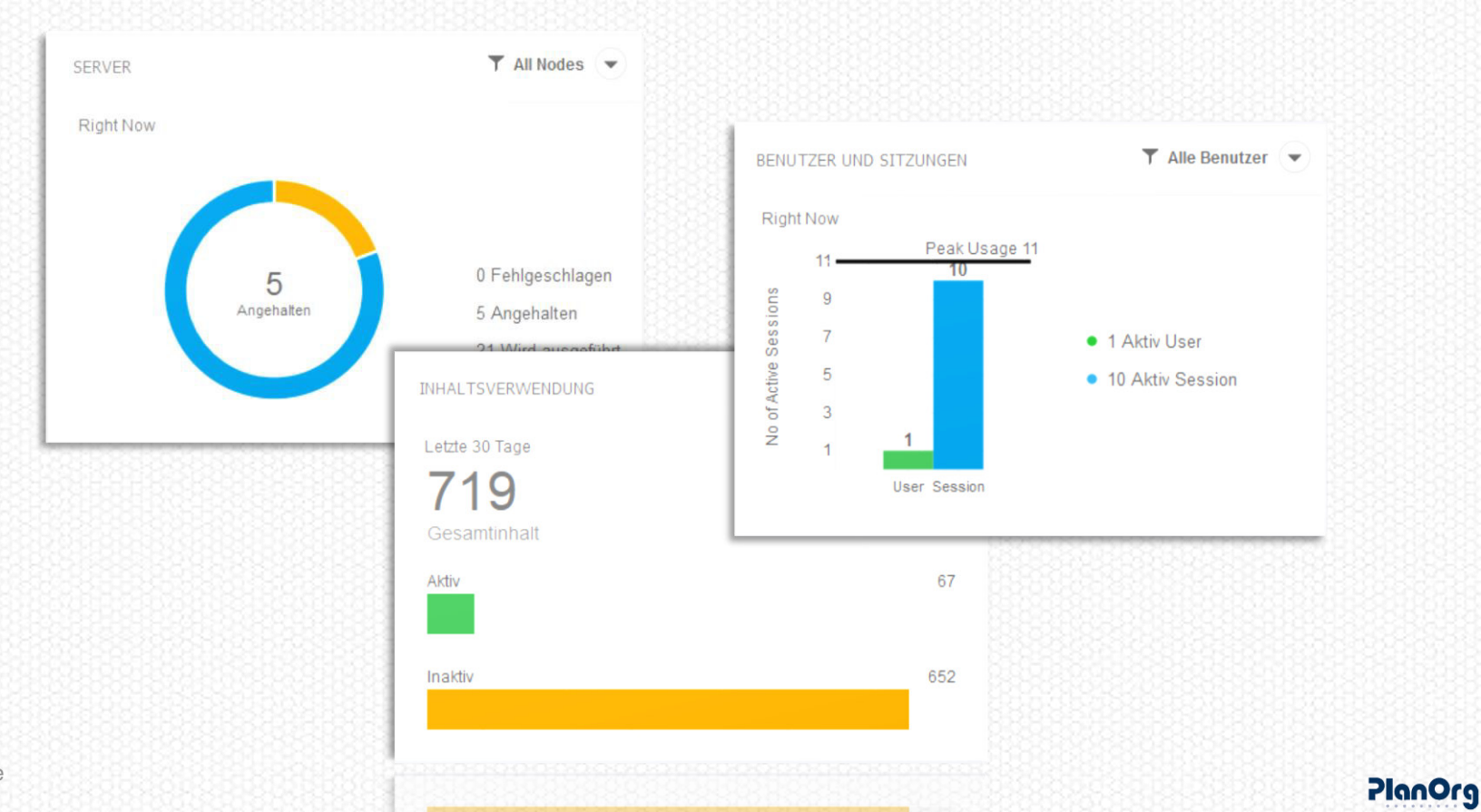

# Anpassungen DHTML/Java

#### Browserunterstützung von Java-Anwendungen

- keine Unterstützung bei verschiedenen Herstellern
- bestimmter Java Versions Support für bestimmte SP  $\bullet$
- separate Installation von Java auf Server und Client notwendig  $\bullet$

#### Ab sofort im DHTM integriert:

- Unterstützung von Excel-Datenquellen  $\bullet$
- Abfrageeditor für BEx-Queries & UNX auf BEx  $\bullet$
- Komplexe Filterungen im Abfrageeditor  $\bullet$
- Datenquellenwechsel  $\bullet$
- "Exportieren als" Dialog  $\bullet$
- Eingabeaufforderungsdialog für HANA-Quellen kann weitere Operatoren  $\bullet$ verwenden

Features wie Unterstützung der Datenquelle von FHSQL sollen noch folgen

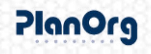

### Weitere Neuerungen

- Papierkorb im BI-Launchpad ΠĪ
- 麗壁 Systembenachrichtigungen im BI-Launchpad
- 倡昌 Logische Gruppierungen von Eingabesteuerelementen im WebI
- $|2|$ Big Numbers und Decimal-Kennzahlentypen im WebI
- BI-Sets für Universen (auf HANA, IBM, SQL-Server und Oracle) llar
- Third-Party-Elements ш
- Direktschnittstellenverbindung für CMS/Auditierung
- Veröffentlichungsregeln für WebI 赌
- Vollständige Übersetzungspaket in Deutsch für den Formeleditor $\neg^{\mathbf{f}_{\mathbf{x}}}$

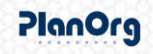

#### KONTAKT

#### Sven Oehme<br> $T + 493641$  $+493641563644$  $M$  +49 162 266 36 22 @ s.oehme@planorg.de

# Vielen Dank!

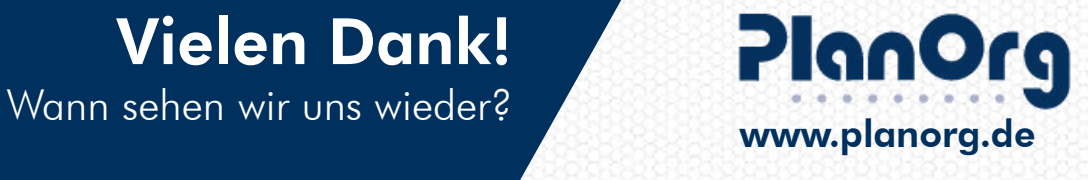

- $T + 49364156360$
- $F +493641563666$

PlanOrg

@ info@planorg.de